Vue.js Cheat Sheet by [Peanuts-83](http://www.cheatography.com/peanuts-83/) via [cheatography.com/140542/cs/29858/](http://www.cheatography.com/peanuts-83/cheat-sheets/vue-js)

**How to read these codes snippets**

Vue components contain in the same place <script>, <template> and <style> data contents. In order to distinguish them:

# Cheatography

Vue.js Cheat Sheet by [Peanuts-83](http://www.cheatography.com/peanuts-83/) via [cheatography.com/140542/cs/29858/](http://www.cheatography.com/peanuts-83/cheat-sheets/vue-js)

**How to read these codes snippets (cont)**

*Italic code is for script*. Regular code is for template.

# Cheatography

Vue.js Cheat Sheet by [Peanuts-83](http://www.cheatography.com/peanuts-83/) via [cheatography.com/140542/cs/29858/](http://www.cheatography.com/peanuts-83/cheat-sheets/vue-js)

**Directives**

Vue.js Cheat Sheet

by [Peanuts-83](http://www.cheatography.com/peanuts-83/) via [cheatography.com/140542/cs/29858/](http://www.cheatography.com/peanuts-83/cheat-sheets/vue-js)

#### Cheatography

**v-show** Condition (no altern‐ ative)

<section v-if='var == true'>show me</section>

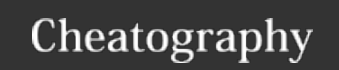

Vue.js Cheat Sheet by [Peanuts-83](http://www.cheatography.com/peanuts-83/) via [cheatography.com/140542/cs/29858/](http://www.cheatography.com/peanuts-83/cheat-sheets/vue-js)

**v-for** Loop (iterate dataStore elt) <li v-for='elt in dataStoreElt'>...  $\langle$ /li>

# Cheatography

Vue.js Cheat Sheet by [Peanuts-83](http://www.cheatography.com/peanuts-83/) via [cheatography.com/140542/cs/29858/](http://www.cheatography.com/peanuts-83/cheat-sheets/vue-js)

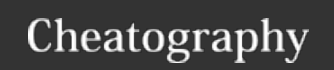

Vue.js Cheat Sheet by [Peanuts-83](http://www.cheatography.com/peanuts-83/) via [cheatography.com/140542/cs/29858/](http://www.cheatography.com/peanuts-83/cheat-sheets/vue-js)

**v-bind:elt (:elt)** Bind <li v-bind:href='dataStoreElt.prop'>...  $\langle$ /li>

# Cheatography

Vue.js Cheat Sheet by [Peanuts-83](http://www.cheatography.com/peanuts-83/) via [cheatography.com/140542/cs/29858/](http://www.cheatography.com/peanuts-83/cheat-sheets/vue-js)

**v-model** Bind forms <input type='text' v-model='dataStoreElt'

# Cheatography

/>

Vue.js Cheat Sheet by [Peanuts-83](http://www.cheatography.com/peanuts-83/) via [cheatography.com/140542/cs/29858/](http://www.cheatography.com/peanuts-83/cheat-sheets/vue-js)

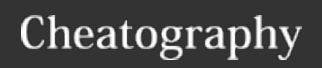

Vue.js Cheat Sheet by [Peanuts-83](http://www.cheatography.com/peanuts-83/) via [cheatography.com/140542/cs/29858/](http://www.cheatography.com/peanuts-83/cheat-sheets/vue-js)

**Share data between parent/child components**

Direct data sharing between 2 linked components is possible in 3 ways: **props** & **slot** for *parent* communicating to *child*, and **\$emit** for *child* communicating to *parent*.

#### Cheatography

Vue.js Cheat Sheet by [Peanuts-83](http://www.cheatography.com/peanuts-83/) via [cheatography.com/140542/cs/29858/](http://www.cheatography.com/peanuts-83/cheat-sheets/vue-js)

**props (Parent > Child)**

**Parent / Child /**

### Cheatography

Vue.js Cheat Sheet by [Peanuts-83](http://www.cheatography.com/peanuts-83/) via [cheatography.com/140542/cs/29858/](http://www.cheatography.com/peanuts-83/cheat-sheets/vue-js)

**props (Parent > Child) (cont)**

*import Child from './url' props : ['url'] or props : {url : 'url'} components : {Child}* <Child url= '/contact '>

<a :href= 'url'>

#### Cheatography

Vue.js Cheat Sheet by [Peanuts-83](http://www.cheatography.com/peanuts-83/) via [cheatography.com/140542/cs/29858/](http://www.cheatography.com/peanuts-83/cheat-sheets/vue-js)

**slot (Parent > Child)**

**Parent / Child /**

### Cheatography

Vue.js Cheat Sheet by [Peanuts-83](http://www.cheatography.com/peanuts-83/) via [cheatography.com/140542/cs/29858/](http://www.cheatography.com/peanuts-83/cheat-sheets/vue-js)

**slot (Parent > Child) (cont)**

<slot name='slotName'>default free content </slot>{{nl]] </button>

Slots are **free areas** that can be named to use more than one. Default content of slots set in *child component* can be replaced as needed.

# Cheatography

Vue.js Cheat Sheet

by [Peanuts-83](http://www.cheatography.com/peanuts-83/) via [cheatography.com/140542/cs/29858/](http://www.cheatography.com/peanuts-83/cheat-sheets/vue-js)

Vue.js Cheat Sheet by [Peanuts-83](http://www.cheatography.com/peanuts-83/) via [cheatography.com/140542/cs/29858/](http://www.cheatography.com/peanuts-83/cheat-sheets/vue-js)

**\$emit (Child > Parent)**

**Parent / Child /**

### Cheatography

Vue.js Cheat Sheet by [Peanuts-83](http://www.cheatography.com/peanuts-83/) via [cheatography.com/140542/cs/29858/](http://www.cheatography.com/peanuts-83/cheat-sheets/vue-js)

**\$emit (Child > Parent) (cont)**

*methods : { eventPerso(){ this.\$emit('event-perso',{msg : 'hello'}) } }*

*import Child from './url' components : {Child} data() { return{ msg : '' } } methods : { setMsg(event) { this.msg = event.msg } }* <Child @event-perso = 'setMsg' />

<button @click = 'eventPerso'>

# Cheatography

Vue.js Cheat Sheet by [Peanuts-83](http://www.cheatography.com/peanuts-83/) via [cheatography.com/140542/cs/29858/](http://www.cheatography.com/peanuts-83/cheat-sheets/vue-js)

**Router**

**Install:** vue add router // *App.vue wil be erased!*

# Cheatography

Vue.js Cheat Sheet by [Peanuts-83](http://www.cheatography.com/peanuts-83/) via [cheatography.com/140542/cs/29858/](http://www.cheatography.com/peanuts-83/cheat-sheets/vue-js)

**Router (cont)**

**route** = { **path**:'/', **name**: 'Name', **component**: ImportedName *OR* () => import('../path/Component') }

# Cheatography

Vue.js Cheat Sheet by [Peanuts-83](http://www.cheatography.com/peanuts-83/) via [cheatography.com/140542/cs/29858/](http://www.cheatography.com/peanuts-83/cheat-sheets/vue-js)

**Router (cont)**

**<router-view />** - Display point

# Cheatography

Vue.js Cheat Sheet

by [Peanuts-83](http://www.cheatography.com/peanuts-83/) via [cheatography.com/140542/cs/29858/](http://www.cheatography.com/peanuts-83/cheat-sheets/vue-js)

**Router (cont)**

**<router-link to='/path'></router-link>**- Link using routes (no reload page)

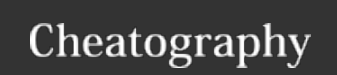

Vue.js Cheat Sheet by [Peanuts-83](http://www.cheatography.com/peanuts-83/) via [cheatography.com/140542/cs/29858/](http://www.cheatography.com/peanuts-83/cheat-sheets/vue-js)

**Lifecycle**

**beforeCreate()/created() beforeMount()/mounted() beforeDestroy()/destr‐ oyed()**

# Cheatography

Vue.js Cheat Sheet by [Peanuts-83](http://www.cheatography.com/peanuts-83/) via [cheatography.com/140542/cs/29858/](http://www.cheatography.com/peanuts-83/cheat-sheets/vue-js)

**Lifecycle (cont)**

Function used in **export default {...}** to define the moment some operations must be ignitiated.

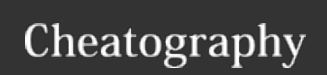

Vue.js Cheat Sheet by [Peanuts-83](http://www.cheatography.com/peanuts-83/) via [cheatography.com/140542/cs/29858/](http://www.cheatography.com/peanuts-83/cheat-sheets/vue-js)

**Vuex - General dataStore**

**State** (dataStore) Paths: **\$store.state** pluggin: **{ mapState }**- use spread operator

### Cheatography

...

Vue.js Cheat Sheet

by [Peanuts-83](http://www.cheatography.com/peanuts-83/) via [cheatography.com/140542/cs/29858/](http://www.cheatography.com/peanuts-83/cheat-sheets/vue-js)

Pluggin must be used in **computed**

\* **objects** can be used in place of **strings** to rename variables

**Vuex store/** *state: {key: 'value'}* **Component/** *Import { mapState } from 'vuex' computed: { ...mapState(['var1','var2']) }* \*

# Cheatography

Vue.js Cheat Sheet by [Peanuts-83](http://www.cheatography.com/peanuts-83/) via [cheatography.com/140542/cs/29858/](http://www.cheatography.com/peanuts-83/cheat-sheets/vue-js)

**Getters** (computed) Path: **\$store.getters** pluggin: **{ mapGetters }** - use spread operator ...

#### Cheatography

Vue.js Cheat Sheet by [Peanuts-83](http://www.cheatography.com/peanuts-83/) via [cheatography.com/140542/cs/29858/](http://www.cheatography.com/peanuts-83/cheat-sheets/vue-js)

Pluggin must be used in **computed Vuex store/** *getters: { setDate(state) { return \${state.day}:\${state.month}:\${state.year} }* **Component/ direct/** *computed : { date() {this.\$store.getters('setDate')} }* **pluggin/** *import { mapGetters } from 'vuex' computed : {...mapGetters(['setDate']) }*

#### Cheatography

Vue.js Cheat Sheet by [Peanuts-83](http://www.cheatography.com/peanuts-83/) via [cheatography.com/140542/cs/29858/](http://www.cheatography.com/peanuts-83/cheat-sheets/vue-js)

**Mutations** (change State) Path: - no access from components -Pluggin: - none -

# Cheatography

Vue.js Cheat Sheet by [Peanuts-83](http://www.cheatography.com/peanuts-83/) via [cheatography.com/140542/cs/29858/](http://www.cheatography.com/peanuts-83/cheat-sheets/vue-js)

Isolated from components **Vuex store/** *state: { count: 0 }* CAPITALIZED\_NAME args: *state, payload mutations: { INCREASE\_COUNT(state, amount) {state.count += Number(amount)} }*

#### Cheatography

Vue.js Cheat Sheet by [Peanuts-83](http://www.cheatography.com/peanuts-83/) via [cheatography.com/140542/cs/29858/](http://www.cheatography.com/peanuts-83/cheat-sheets/vue-js)

**Actions** (commit changes to State) Path: **\$store.dispatch**

Pluggin: **{ mapActions }** - use spread operator ...

# Cheatography

Vue.js Cheat Sheet by [Peanuts-83](http://www.cheatography.com/peanuts-83/) via [cheatography.com/140542/cs/29858/](http://www.cheatography.com/peanuts-83/cheat-sheets/vue-js)

Pluggin must be used in **methods** Apply mutators to State args: *context, payload*

**Vuex store/** *actions: { updateCount(context,amount) {context.commit('INCREASE\_COUNT', amount)} }* **Component/** *direct/ methods: { update() {this.\$store.dispatch('updateCount')} }* **pluggin/** *import { mapActions } from 'vuex' methods: { ...mapActions(['updateCount']) }*

All data contained in this dataStore is accessible and changeable to any component.

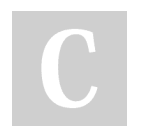

By **Peanuts-83** [cheatography.com/peanuts-](http://www.cheatography.com/peanuts-83/)83/

Published 19th November, 2021. Last updated 20th November, 2021. Page 39 of 100.

Sponsored by **CrosswordCheats.com** Learn to solve cryptic crosswords! <http://crosswordcheats.com>